## **Minecraft API**

#### **Minecraft World**

**Create connection to Minecraft ([address, port]) => Minecraft object**

 $mc = minecraft.create(address = "localhost", port = 4711)$ 

**Retrieve the block type at location x, y, z => int.**

 $id = mc.getBlock(x, y, z)$ 

**Retrieve the block at location x, y, z => BlockObj.**

BlockObj =  $mc.getBlockWithData(x,y,z)$ 

**Set the block at location x, y, z**

mc.setBlock(x,y,z, id, [data])

**Set a cuboid of blocks (x0,y0,z0,x1,y1,z1,id,[data])** mc.setBlocks(x0, y0, z0, x1, y1, z1, blockType, blockData)

**Get the height of the world (x,z) => int**

 $y = mc \cdot getHeight(x, z)$ 

**Get the entity ids of the connected players => [id:int]**

mc.getPlayerEntityIds()

```
# Get the entity id's of the players connected to the game.
entityIds = mc.getPlayerEntityIds()for entityId in entityIds:
     print entityId
```
**Save a checkpoint that can be used for restoring the world**

mc.saveCheckpoint()

**Restore the world state to the checkpoint**

mc.restoreCheckpoint()

**Post a message to the game chat**

mc.postToChat("message")

**Set a world setting (key, True/False). keys: world\_immutable, nametags\_visible**

mc.setting(setting, status)

### **Minecraft Block**

The definition of a Block, used to describe a block type and (if applicable) its data.

# Create block of a specific type.  $blockObj = block.Block(id)$ # Create a block of a specific type and apply a data value. blockObj = block.Block(id, data)

#### **Minecraft Player / Entity**

The entity functions are used in conjunction with the .getPlayerEntityIds() function to interact with the entities (or players) in a game. Entity functions are useful for multiplayer games.

**Gets the player's or entity's position as a Vec3 of floats (decimal numbers)**

```
y, y, z = mc.player.getPos()
y, y, z = mc.\nentity.getPos(entityId)
```
**Moves the player or entity to a position by passing co-ordinates ([x,y,z])**

```
mc.player..setPos(x, y, z)
mc.entity.setPos(entityId, x, y, z)
```
**Gets the position of the 'tile' the player or entity is currently on**

```
y, y, z = mc.player.getTilePos()
y, y, z = mc.\nentity.getTilePos(entityId)
```
**Move the player or entity to a tile position by passing co-ordinates ([x,y,z])**

```
mc.player.setTilePos(x, y, z)
mc.entity.setTilePos(entityId, x, y, z)
```
**Set a player setting (setting, status). keys: autojump**

mc.player.setting(setting, status)

#### **Minecraft Events**

**Block Hits (Triggered by sword) => [BlockEvent]**

```
mc.events.pollBlockHits()
# Get block event that have occured since the last time
blockEvents = mc.events.pollBlockHits()
for blockEvent in blockEvents:
     print blockEvent
```
**Clear all old events**

mc.events.clearAll()

**Type of block event; only one event is currently implemented: BlockEvent.HIT** blockEvent.type (0: BlockEvent.HIT)

**The position of the block where the event occured, i.e. the block which was hit, returns the x,y,z co-ordinates**

x, y, z = blockEvent.pos

**The face of the block where the event occurred**

face = blockEvent.face

**EntityId of the player who caused the event, i.e. the player who hit the block** blockEvent.entityId

# **Minecraft Blocks**

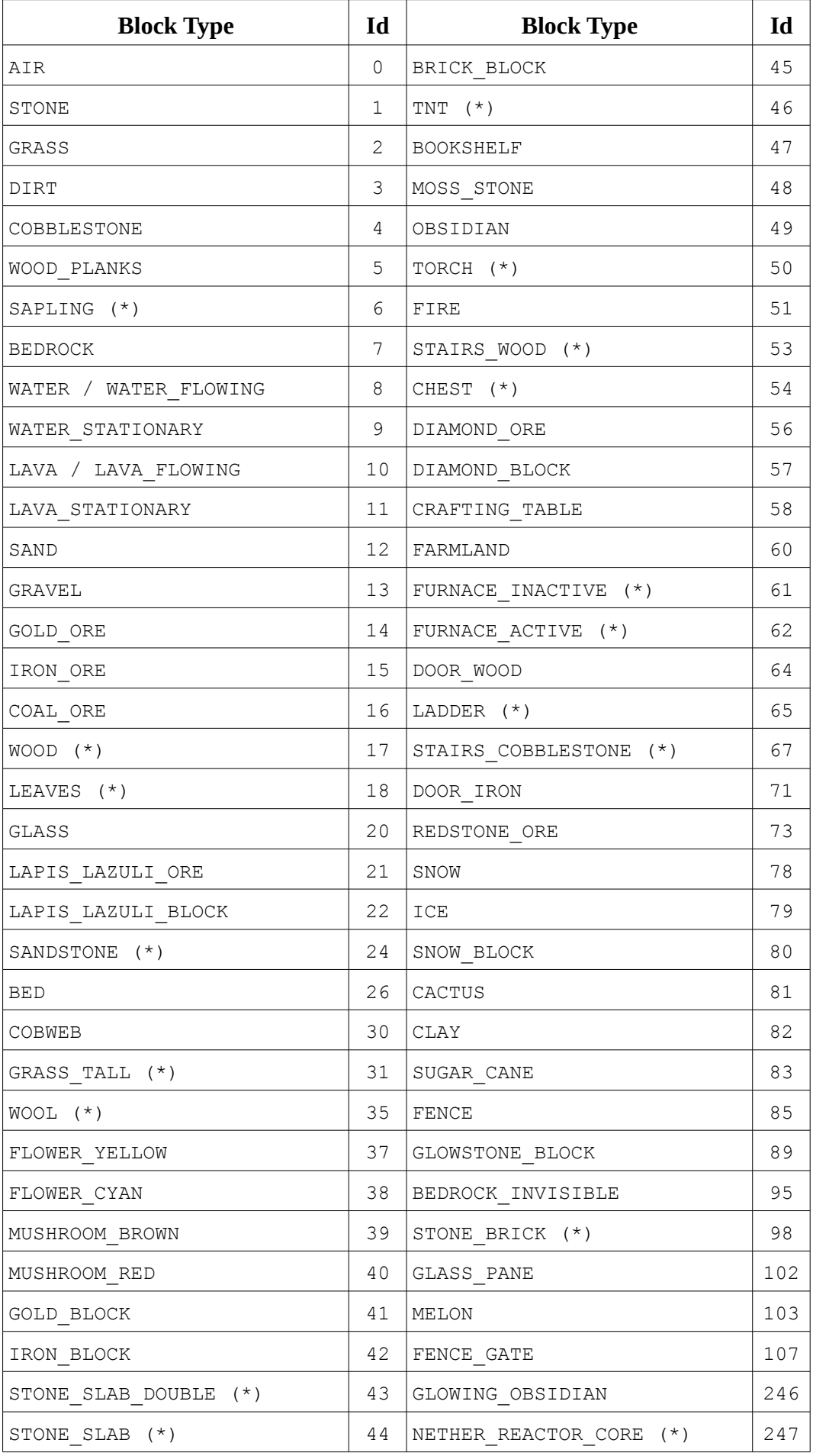

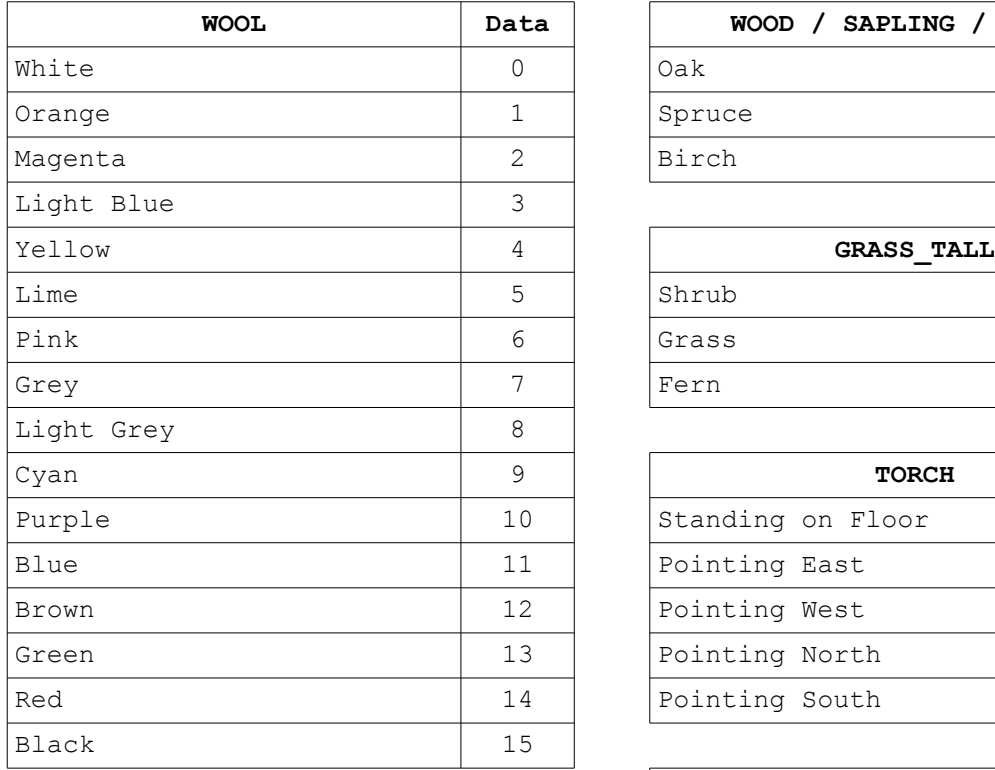

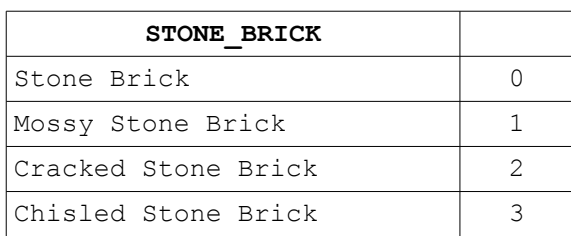

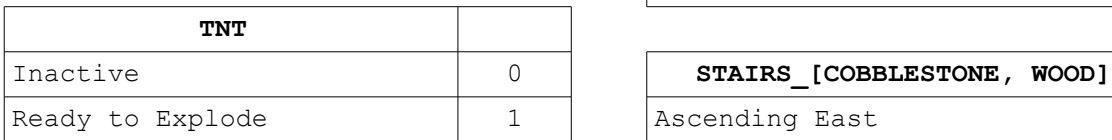

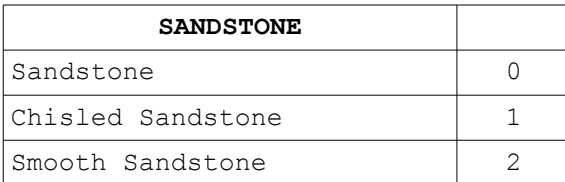

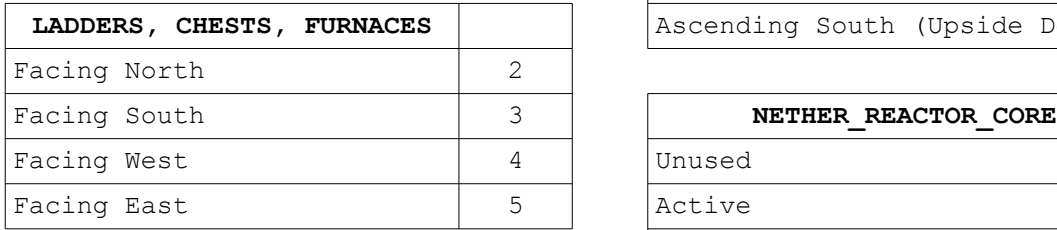

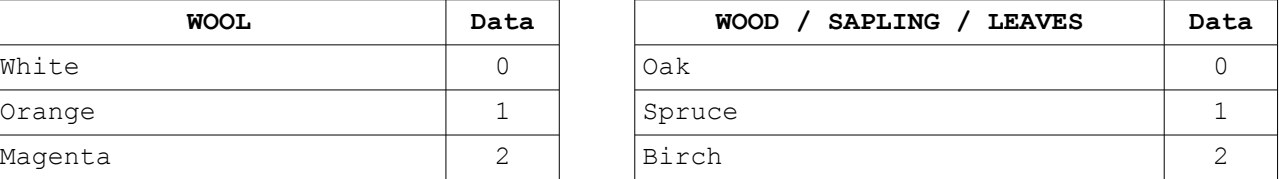

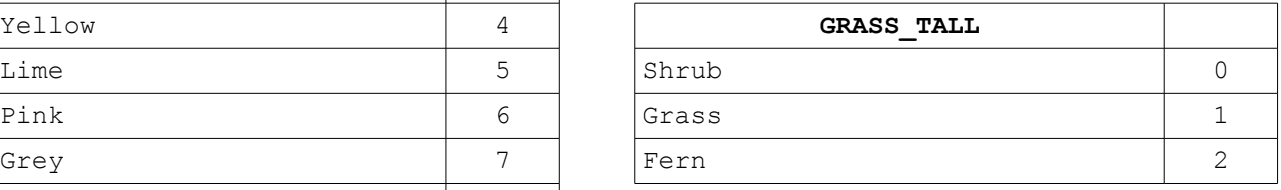

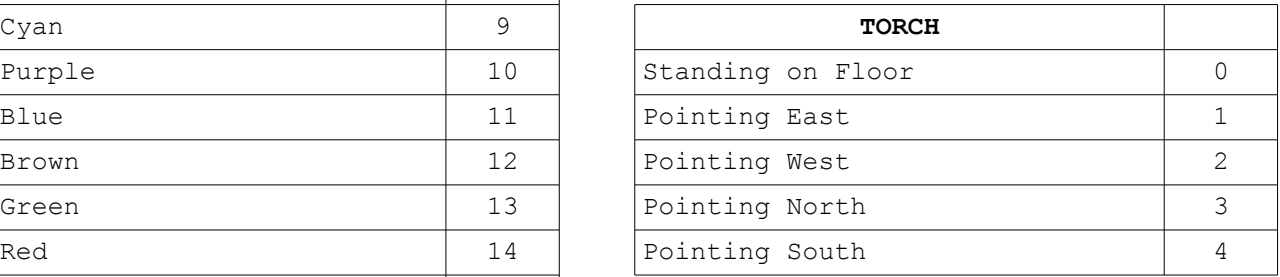

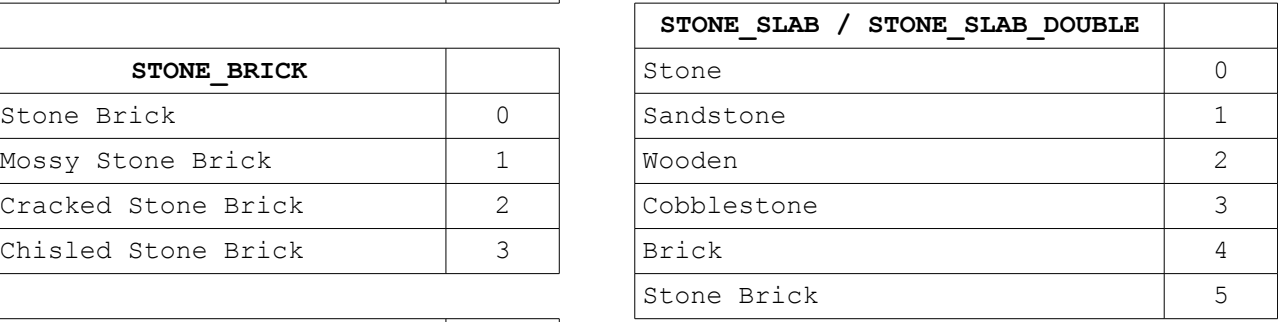

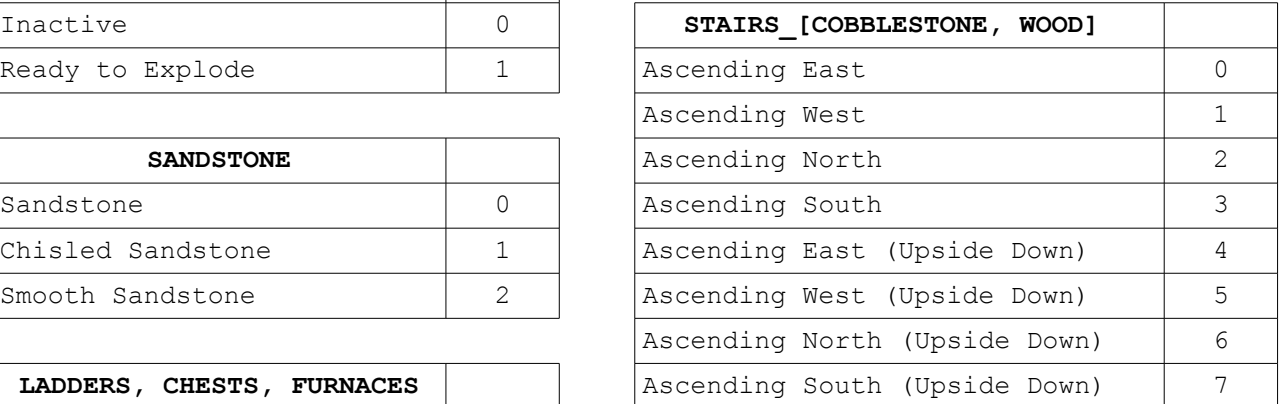

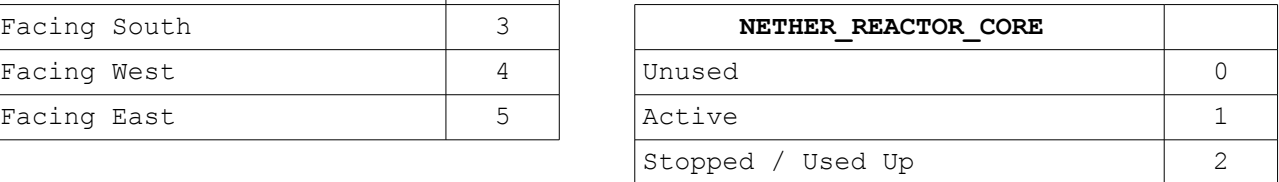